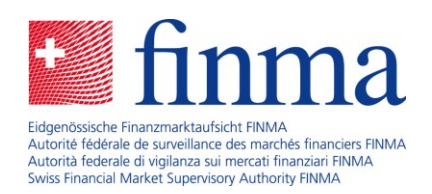

# **EHP Release Notes** Version 1.6

8 April 2020

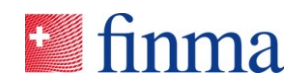

## **Reference:** Contents

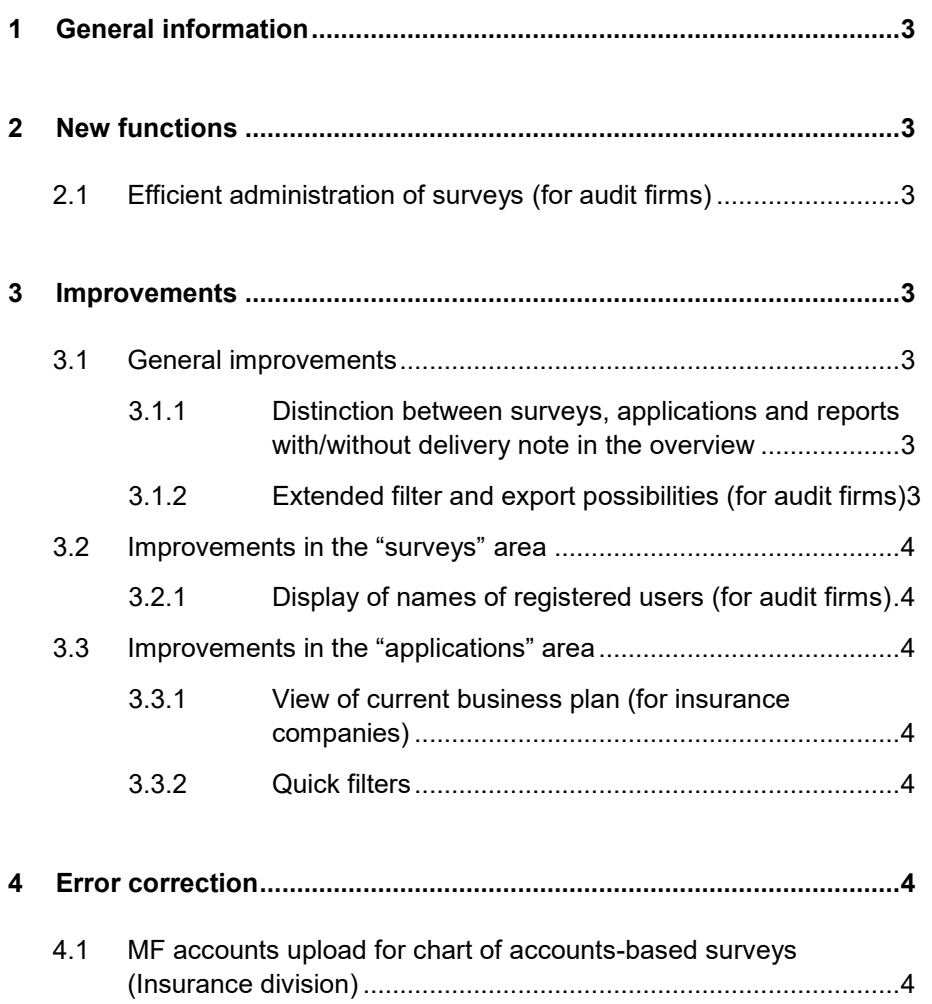

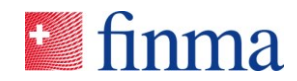

## **Reference: 1 General information**

The FINMA survey and application platform (EHP) is continuously being updated to meet diverse needs. Major changes and corrections are bundled together in releases. Between three and four such releases are installed each year. The points below set out the changes included in the latest release.

## **2 New functions**

## 2.1 Efficient administration of surveys (for audit firms)

Since the permissions must be assigned to the users again for each survey and this can be a large number of individual surveys for each overall survey in the case of larger audit firms, the process has now been made more efficient. For example, a lead auditor with several mandates can have all of his institutions allocated to him in the same screen.

#### **3 Improvements**

#### 3.1 General improvements

#### **3.1.1 Distinction between surveys, applications and reports with/without delivery note in the overview**

On the overview page for the surveys/applications and reports, an additional column has been added which shows whether it is necessary to submit a delivery note.

#### **3.1.2 Extended filter and export possibilities (for audit firms)**

Now, audit firms can export an overall survey including individual surveys and their status to an Excel file.

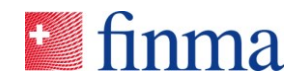

## **Reference:** 3.2 Improvements in the "surveys" area

#### **3.2.1 Display of names of registered users (for audit firms)**

With this release, not only the number of auditors but also the corresponding names are shown directly via mouse-over in a survey for audit firms, which is allocated to more than two auditors.

#### 3.3 Improvements in the "applications" area

#### **3.3.1 View of current business plan (for insurance companies)**

The structure of the display of the current business plan has been improved. Now, the "business plan" view with the latest business plans is sorted alphabetically.

#### **3.3.2 Quick filters**

The quick filters have been altered such that applications and reports with the status "approved and completed" as well as "submitted and completed" are visible.

#### **4 Error correction**

#### 4.1 MF accounts upload for chart of accounts-based surveys (Insurance division)

Accounts with the suffix "MF" (e.g. 732,000,900MF) are no longer made available to the institutions or imported via the XML structure. These accounts are no longer considered during the XML upload and thus no longer uploaded to the individual chart of accounts.